## 'joe' editor

'joe' is a powerful editor and a lot more forgiving than 'vi', but needs to be installed as a separate package and may not always be available. You can get away with knowing only  $K X$ , and even that is shown in the on-screen help!

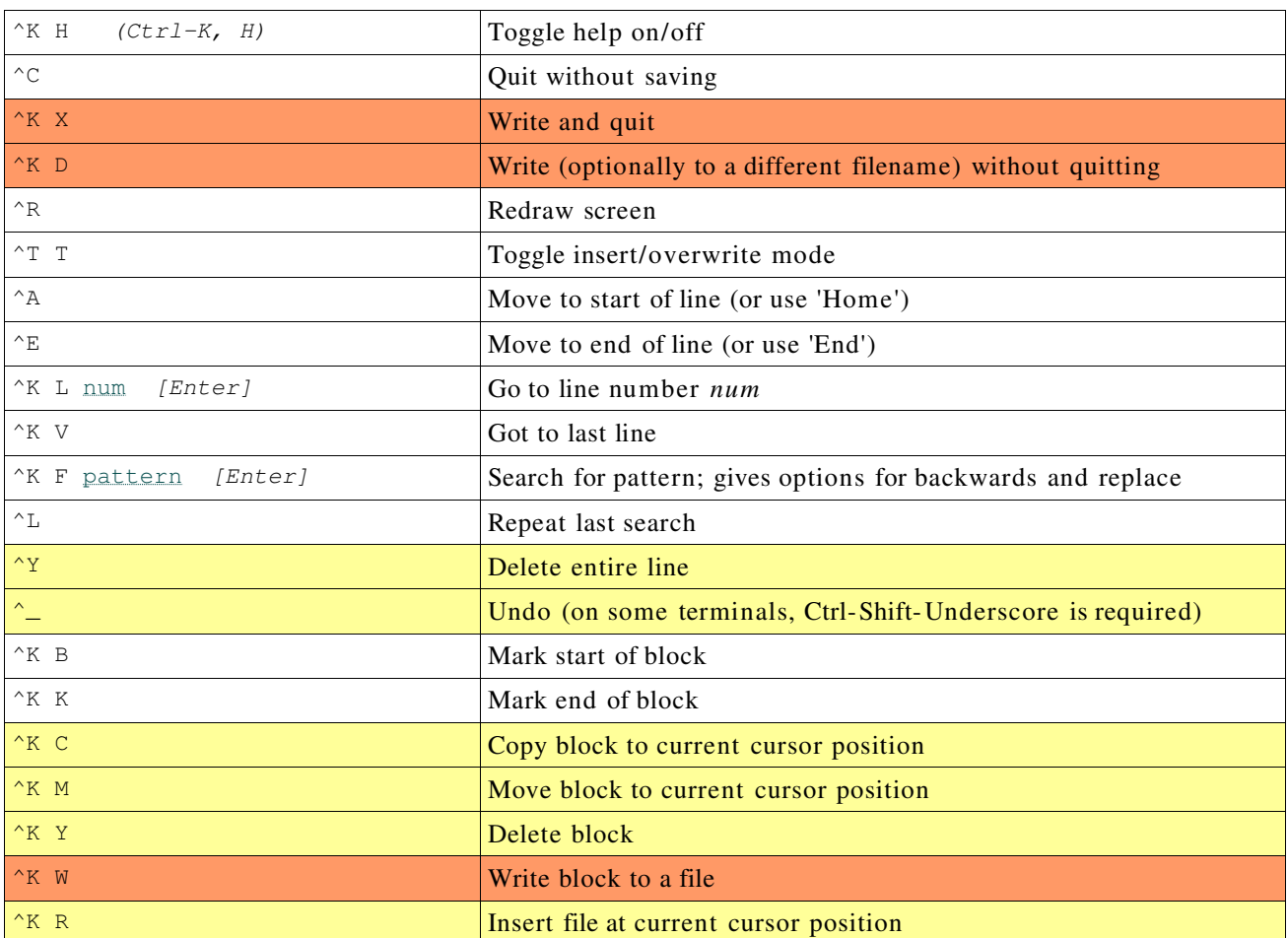

You can get alternative key bindings by invoking as 'jmacs', 'jstar' or 'jpico' which correspond to emacs, WordStar and pico respectively.